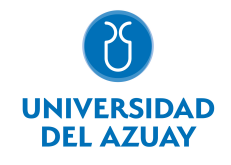

# FACULTAD DE DISEÑO, ARQUITECTURA Y ARTE ESCUELA DE DISEÑO DE INTERIORES

#### 1. Datos

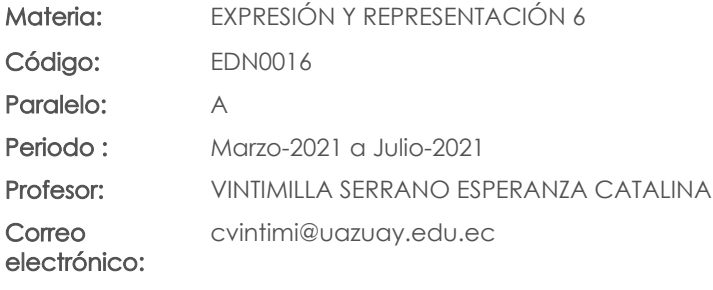

#### Prerrequisitos:

Código: EDN0013 Materia: EXPRESIÓN Y REPRESENTACIÓN 5

#### Nivel: 6 Distribución de horas.

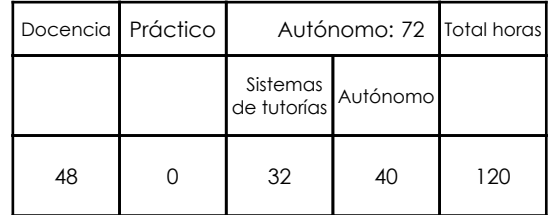

#### 2. Descripción y objetivos de la materia

Esta materia de carácter práctico, tiene como objetivo principal dotar al estudiante de herramientas digitales avanzadas para la presentación de proyectos de diseño interior de alto nivel de complejidad llegando a la hiperrealidad. Esta asignatura se articula con materias del área de Taller de creación y proyectos y las del área de Tecnología y producción.

Es importante esta materia porque a través de esta el estudiante conoce y aplica diferentes recursos digitales en la representación de espacios interiores contribuyéndose esta manera en su formación integral y para su posterior desarrollo profesional.

#### 3. Objetivos de Desarrollo Sostenible

#### 4. Contenidos

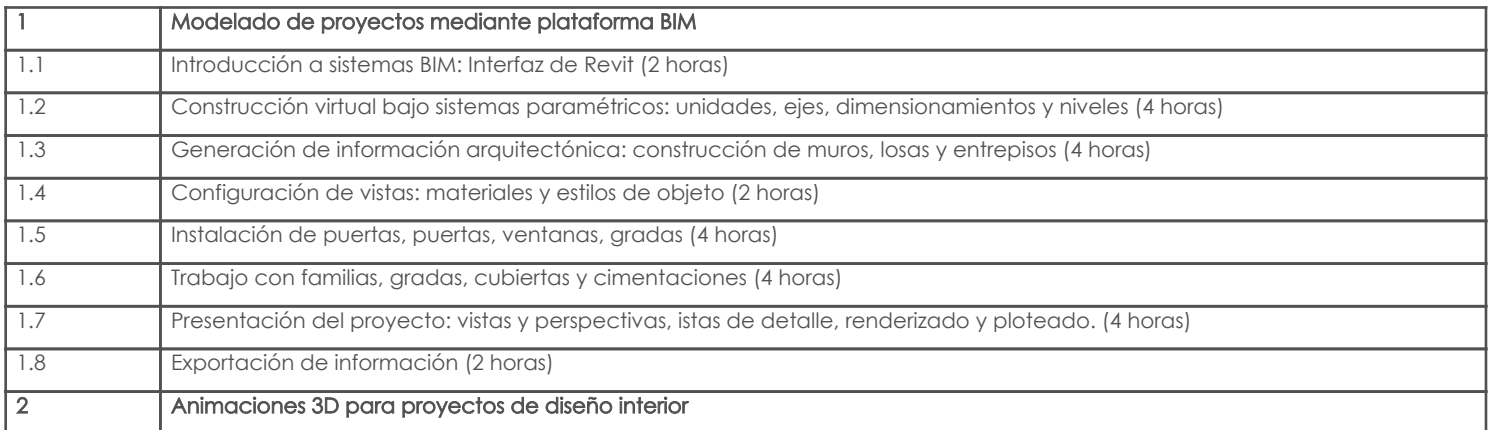

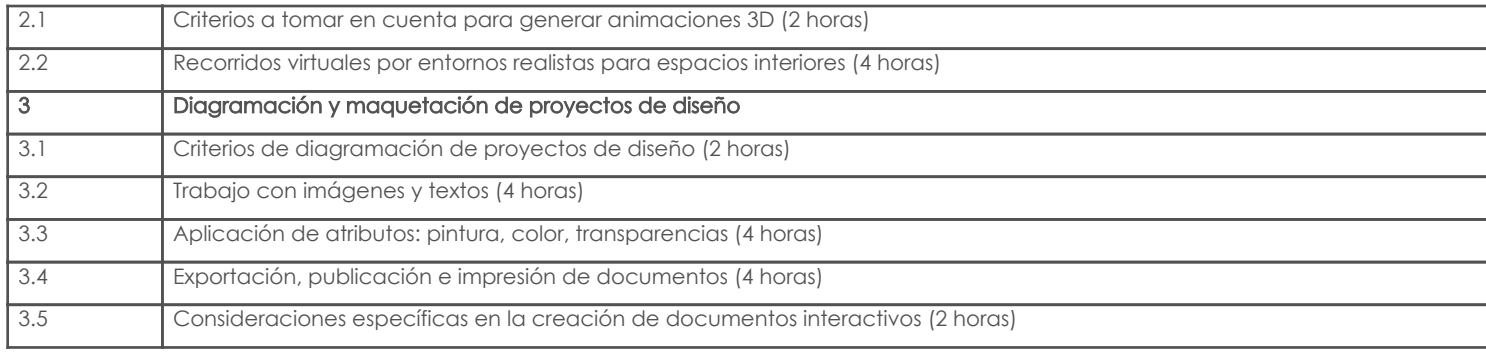

## 5. Sistema de Evaluación

#### Resultado de aprendizaje de la carrera relacionados con la materia

#### Resultado de aprendizaje de la materia entre aparecera en la materia Evidencias

ca. Reconoce, selecciona y utiliza coherentemente herramientas y sistemas de expresión y representación ya sea manuales o asistidas por computadora para solucionar problemáticas específicas. -Reactivos

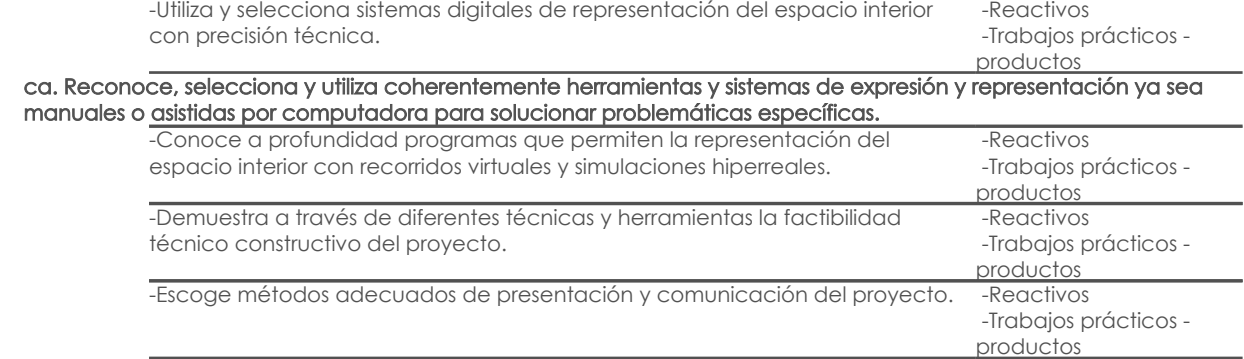

#### Desglose de evaluación

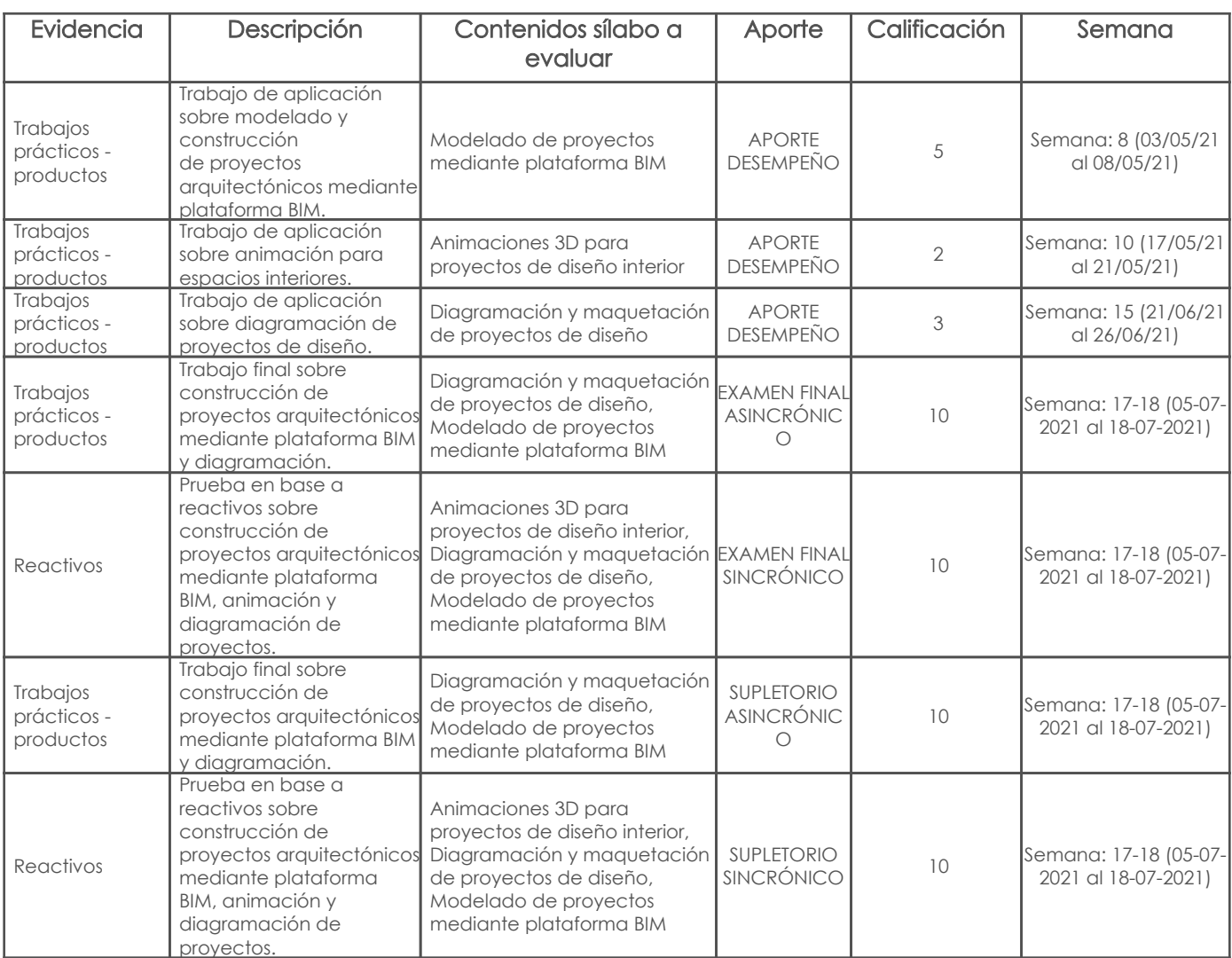

### Criterios de Evaluación

# 6. Referencias

### Bibliografía base

#### Libros

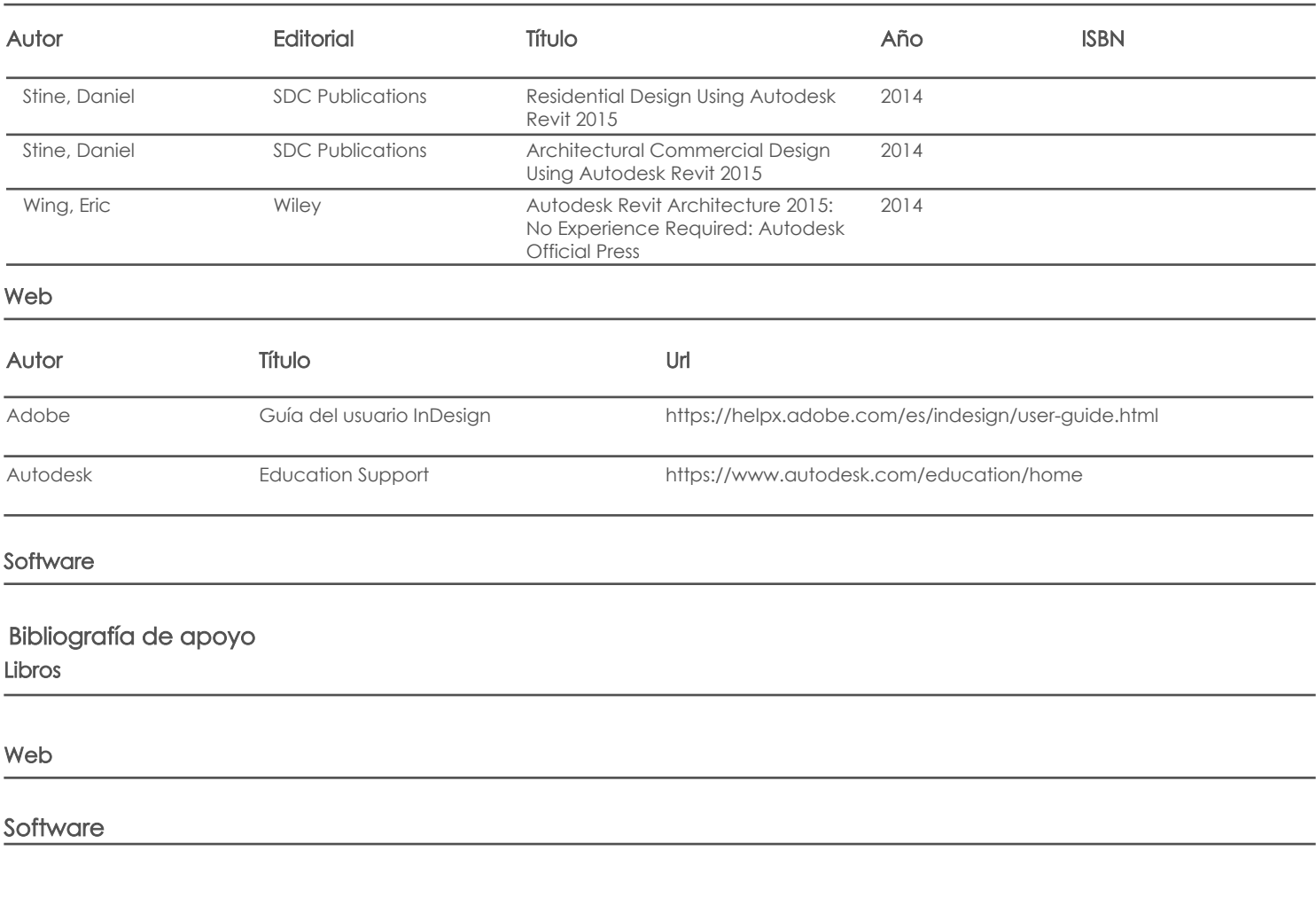

Docente **Director/Junta** 

Fecha aprobación: 13/03/2021

Estado: Aprobado